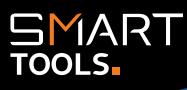

## SmartZIP

The WyldLynx SmartZIP add-in enables users to easily convert Content Manager documents to a zip file with the click of a button.

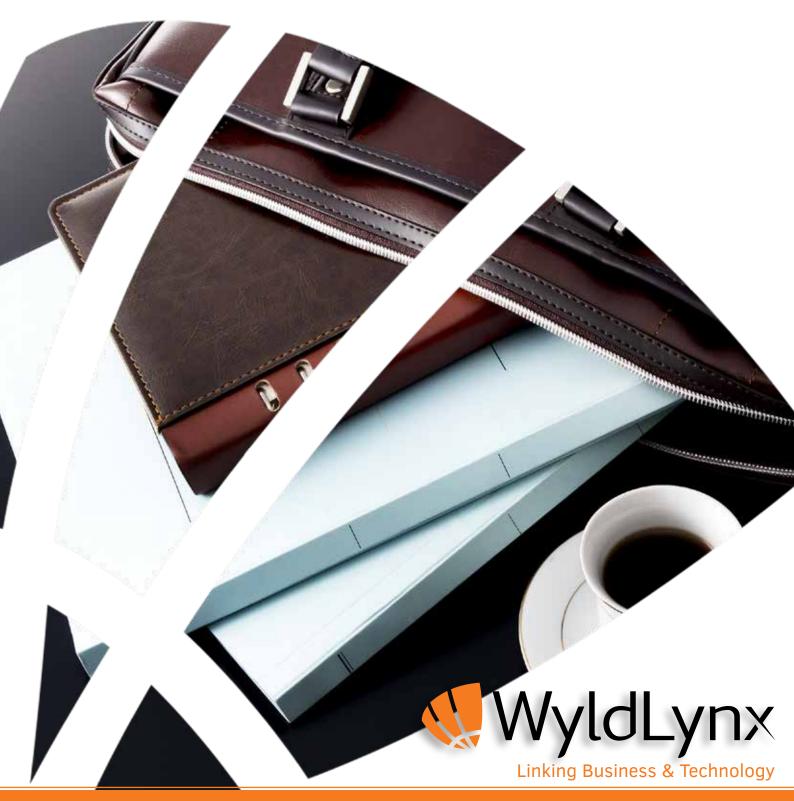

## **Features and Functionality**

Easily create zip files in Content Manager Group multiple documents from different

areas within CM into one zip file

Access directly from within the Content Manager interface - no external apps required

> Automatically create an export list to know who exported which documents and when

" I have found myself using SmartZIP way more than I thought I would. It's really simple to use, even for me!"

User Feedback

(1300 9953 5969)

## Using SmartZIP

SMART

(mar.)

(mm)

1

-

Combining multiple documents into a single Zip file from within Content Manager is as simple as selecting the files and clicking a button. It's that easy!

1000

(----)

1-5

There really are no more steps than that. See for yourself!

wyldlynx.com.au

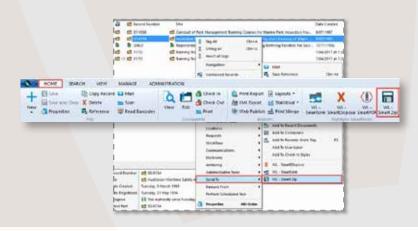

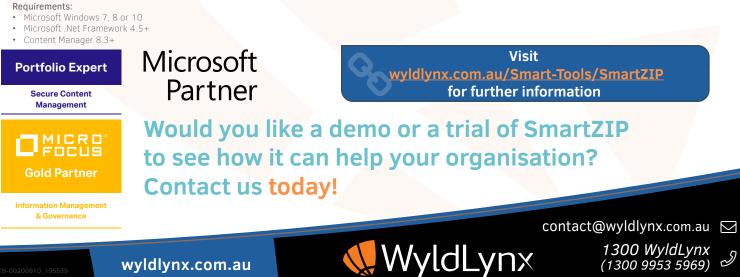